<<SolidWorks2009 >>

 $<<$ SolidWorks2009

- 13 ISBN 9787111274704
- 10 ISBN 7111274709

出版时间:2009-8

页数:480

字数:766000

extended by PDF and the PDF

http://www.tushu007.com

, tushu007.com

# <<SolidWorks2009 >>

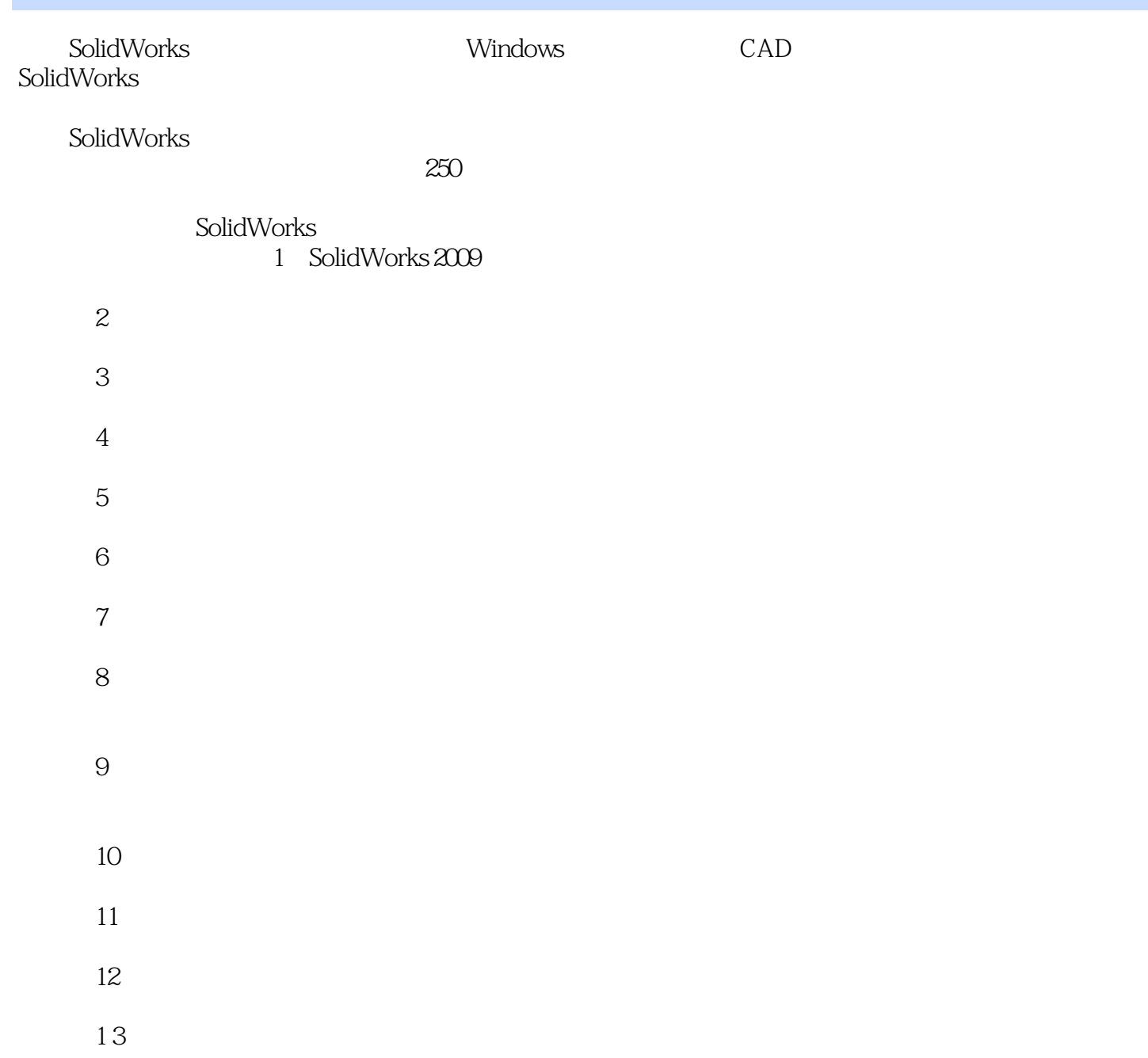

<<SolidWorks2009 >>

<<SolidWorks2009 >>

SolidWorks SolidWorks 2009

SolidWorks 2009 and the 13

, tushu007.com

本书适合SolidWorks初学者,以及有一定CAD绘图基础的设计人员和从事机械设计工作的设计人

### <<SolidWorks2009 >>>

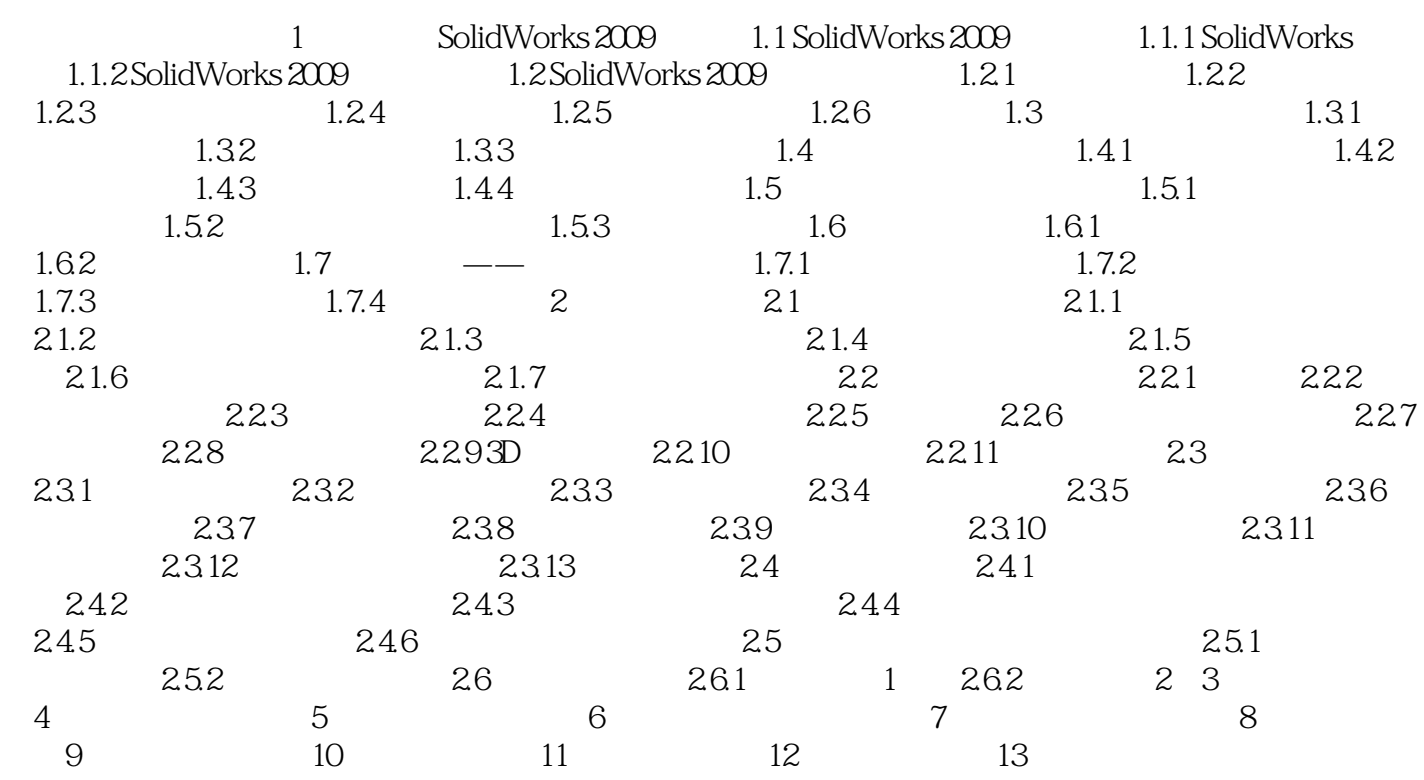

#### <<SolidWorks2009 >>

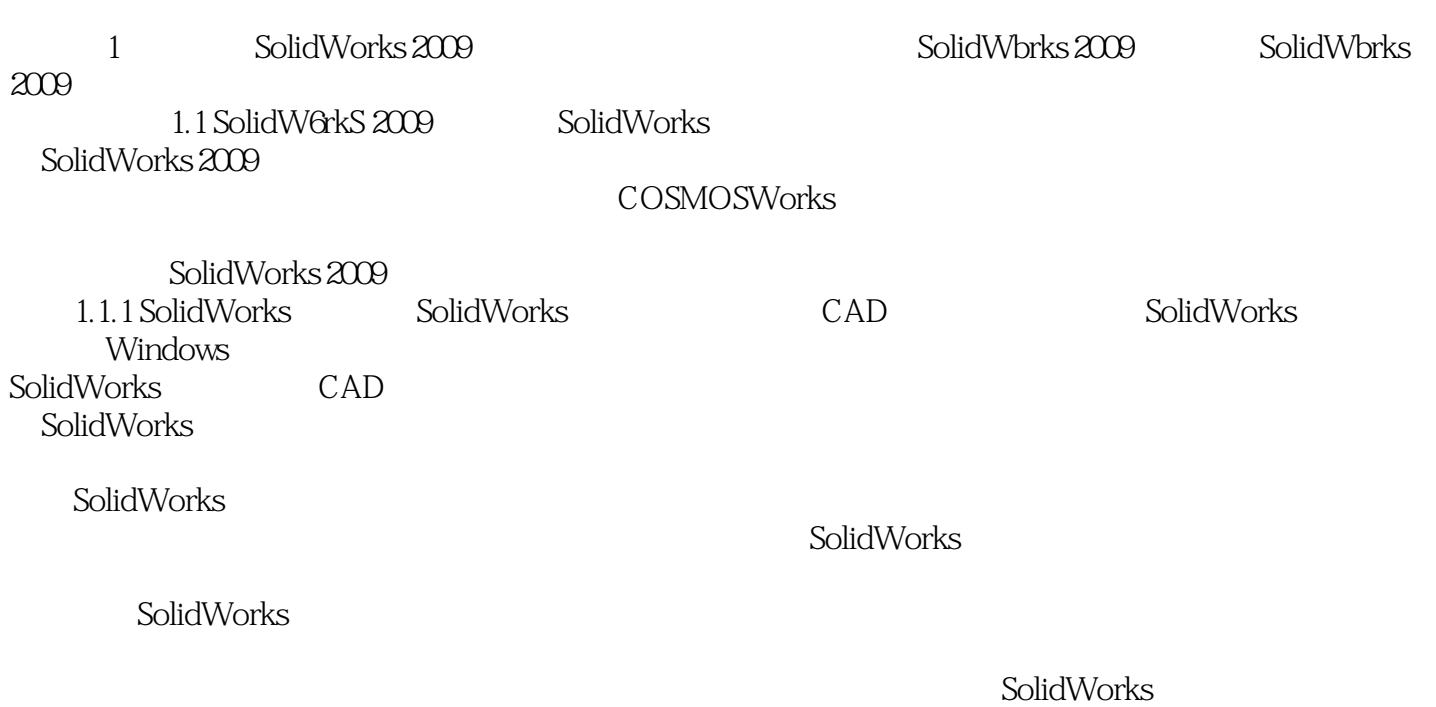

#### <<SolidWorks2009 >>

SolidWorks2009

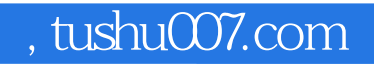

## <<SolidWorks2009 >>

本站所提供下载的PDF图书仅提供预览和简介,请支持正版图书。

更多资源请访问:http://www.tushu007.com